# **Attachment M**

**OMB APPROVAL NUMBER: 0693-0009 APPROVAL EXPIRES MM/DD/YYYY**

# **BRS QUARTERLY REPORT**

# **Section 1: Administrative Information**

### **Company Name and Location**

The information shown below refers to your company. Please verify the accuracy of this information.

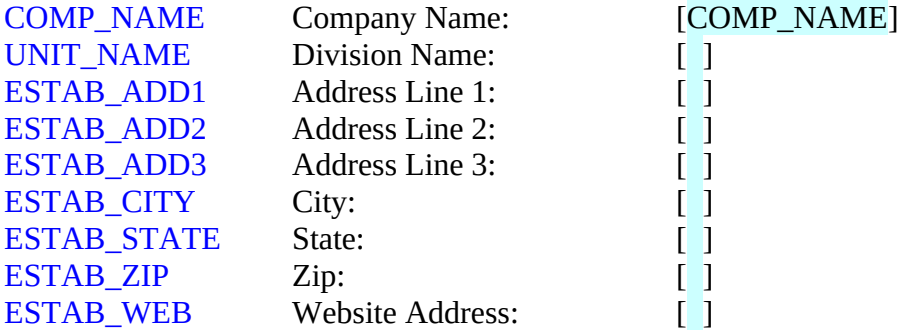

[**Programmer note: Prefill company name and address info where available**]

### **[Programmer Note:** TCON\_FNAME **and** TCON\_LNAME **are required fields]**

# **[If TYPE\_OF\_PARTICIPATION = SA or JVL]**

### **Principal Investigator**

The Principal Investigator named in the terms and conditions of your ATP Cooperative Agreement is responsible for the overall direction and supervision of the ATP-funded project.

# **[If TYPE\_OF\_PARTICIPATION = JVP]**

### **Technical Contact**

The Technical Contact person for your company should be a mid- to senior-level person with responsibility for direction and supervision of technical work on this ATP-funded project.

#### TCON\_CONFIRM

Our records indicate that [TCON\_FNAME TCON\_LNAME] is the [Principal Investigator] [your company's Technical Contact]. Is this information correct?

Yes.....................1 No.......................2

# **If TCON\_COMFIRM=Yes:**

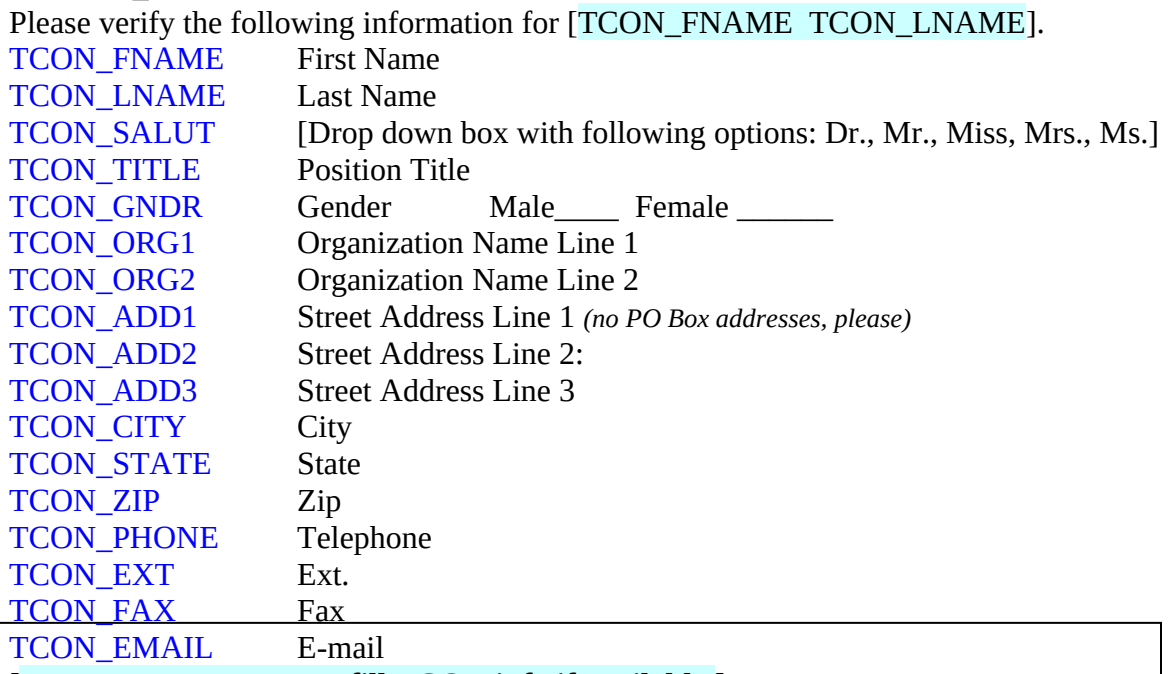

**[Programmer note: Pre-fill TCON info if available.]**

## **[If TCON\_CONFIRM = NO AND TYPE\_OF\_PARTICIPATION = SA or JVL]**

### **Principal Investigator**

Please identify the Principal Investigator from the following list of personnel, or add a new name.

# **[If TCON\_CONFIRM = NO AND TYPE OF PARTICIPATION = JVP]**

# **Technical Contact**

Please identify your company's Technical Contact from the following list of personnel, or add a new name.

### **[DROP DOWN LIST OF ALL CONTACT NAMES]**

#### **[IF OLD NAME IS SELECTED FROM LIST]**

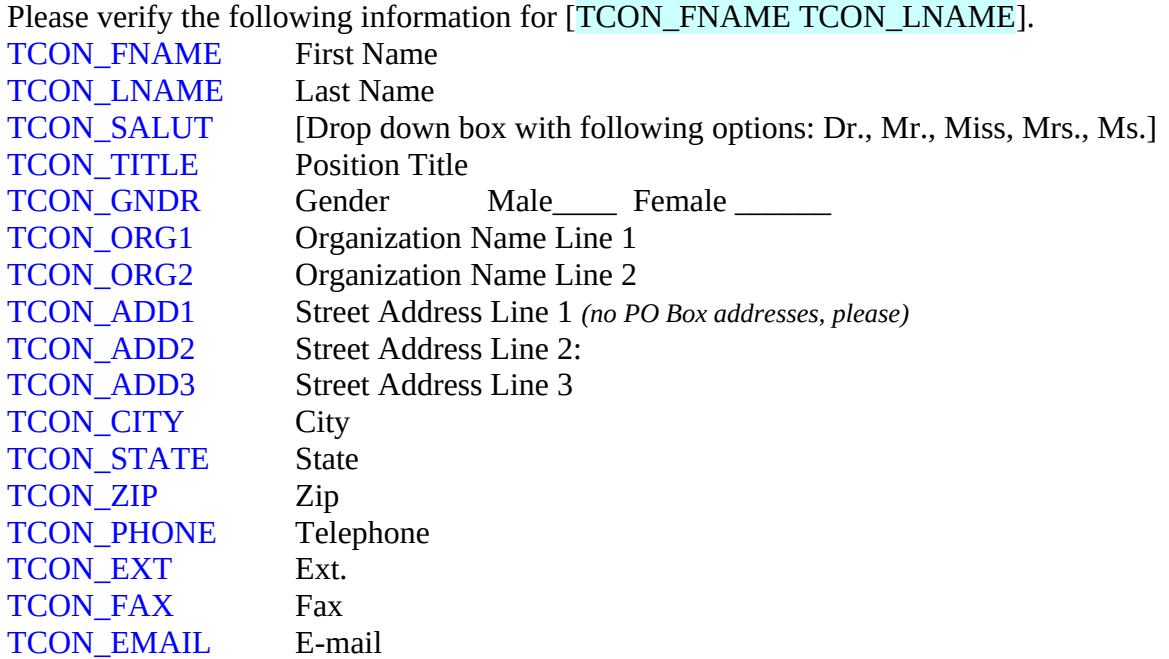

**[Programmer note: Pre-fill new TCON info if available.]**

# **[IF ADD NEW TCON NAME IS SELECTED AND TYPE\_OF\_PARTICIPATION = SA or JVL]**

Please complete the following contact information for your new Principal Investigator.

# **[IF ADD NEW TCON NAME IS SELECTED AND TYPE OF PARTICIPATION = JVP]**

Please complete the following contact information for your new Technical Contact.

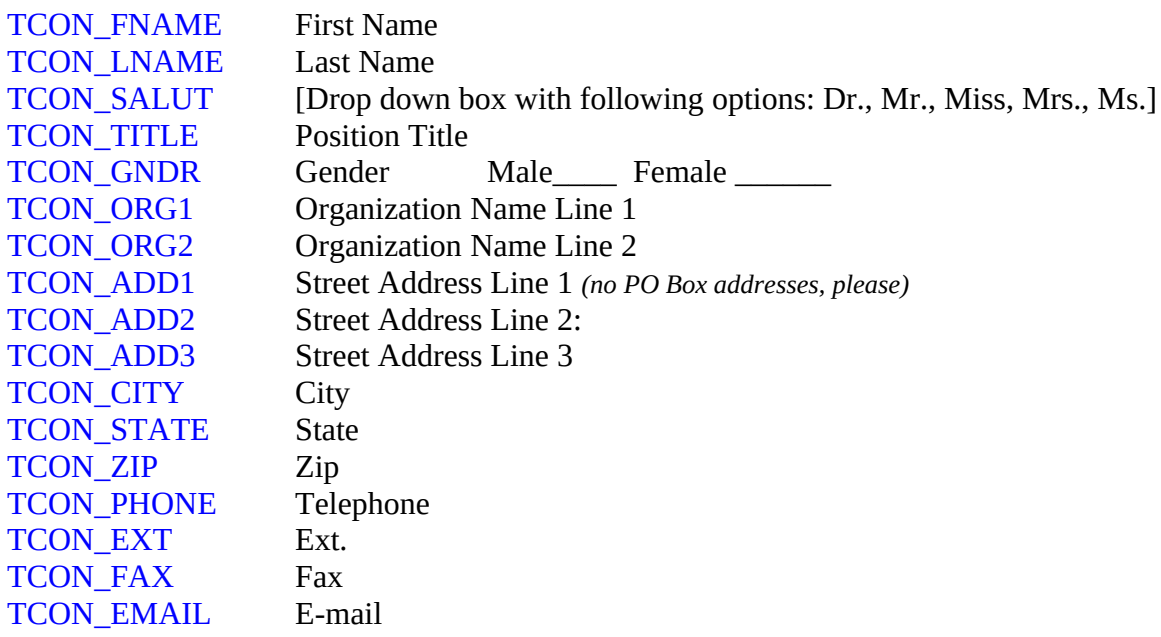

### **[Programmer Note: BCON\_FNAME and BCON\_LNAME are required fields]**

#### **Business Contact**

The Business Contact person for your company should be a mid- to senior-level person with responsibility for business development and commercialization aspects of this ATPfunded project.

#### BCON\_CONFIRM

Our records indicate that [BCON\_FNAME BCON\_LNAME] is your company's Business Contact. Is this information correct?

Yes.....................1 No.......................2

#### **If BCON\_CONFIRM=Yes:**

Please verify the following information for [BCON\_FNAME BCON\_LNAME]. BCON\_FNAME First Name BCON\_LNAME Last Name BCON\_SALUT [Drop down box with following options: Dr., Mr., Miss, Mrs., Ms.] BCON TITLE Position Title BCON GNDR Gender Male Female BCON\_ORG1 Organization Name Line 1 BCON ORG2 Organization Name Line 2 BCON\_ADD1 Street Address Line 1 *(no PO Box addresses, please)* BCON ADD2 Street Address Line 2: BCON ADD3 Street Address Line 3 BCON\_CITY City BCON\_STATE State BCON ZIP Zip BCON PHONE Telephone BCON EXT Ext. BCON\_FAX Fax BCON\_EMAIL E-mail

**[Programmer note: Pre-fill BCON info if available.]**

## **If BCON\_CONFIRM= No:**

Please identify your company's Business Contact from the following list of personnel, or add a new person.

# **[DROP DOWN LIST OF ALL CONTACT NAMES]**

## **[IF OLD NAME IS SELECTED FROM LIST]**

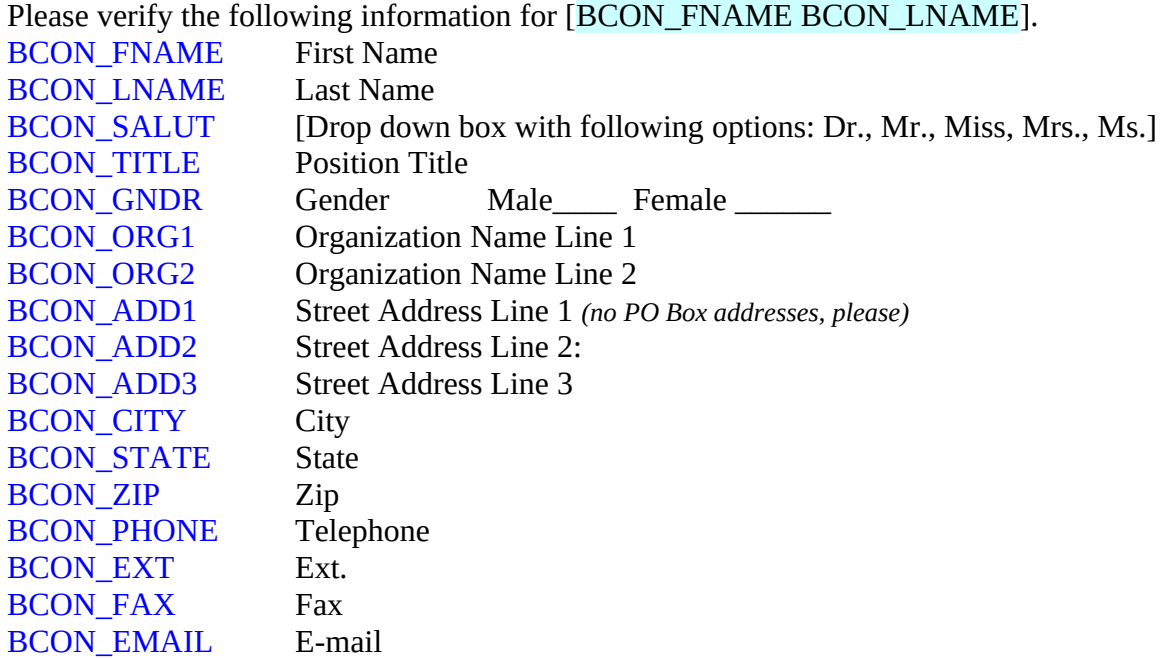

**[Programmer note: Pre-fill new BCON info if available.]**

# **[IF ADD NEW BCON NAME IS SELECTED]**

Please complete the following contact information for your new Business Contact.

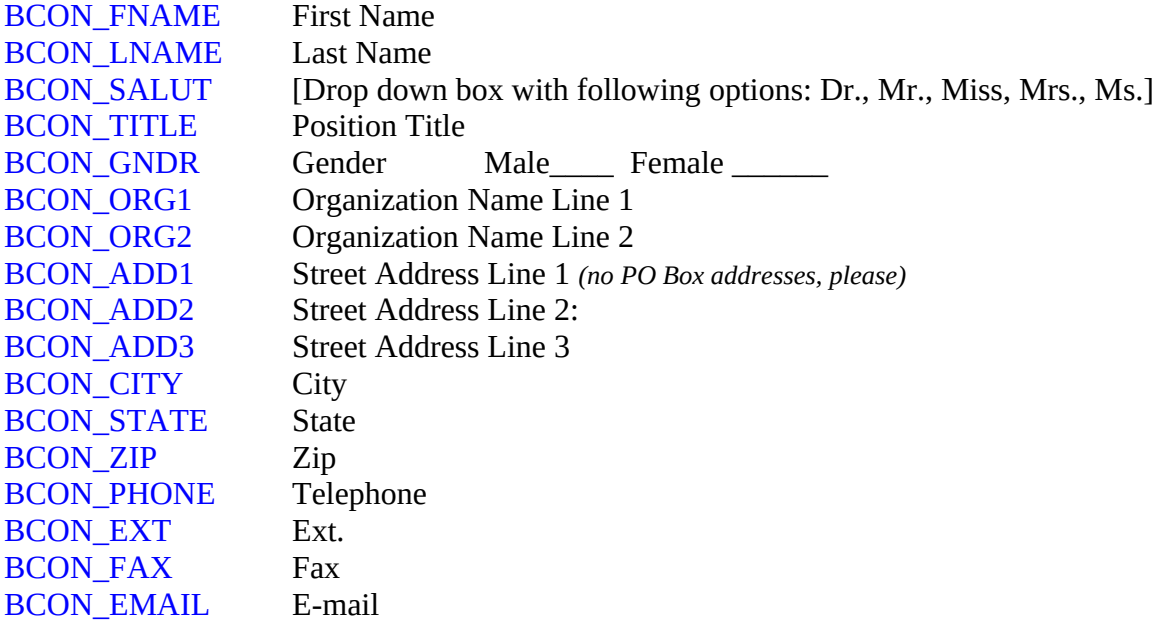

#### **Administrative Contact**

The Administrative Contact person is responsible for administrative issues relating to the ATP Cooperative Agreement, including managing contract, budget, and related matters.

#### ACON\_CONFIRM

Our records indicate that [ACON\_FNAME ACON\_LNAME] is your company's Administrative Contact. Is this information correct?

Yes.....................1 No.......................2

### **If ACON\_CONFIRM = Yes:**

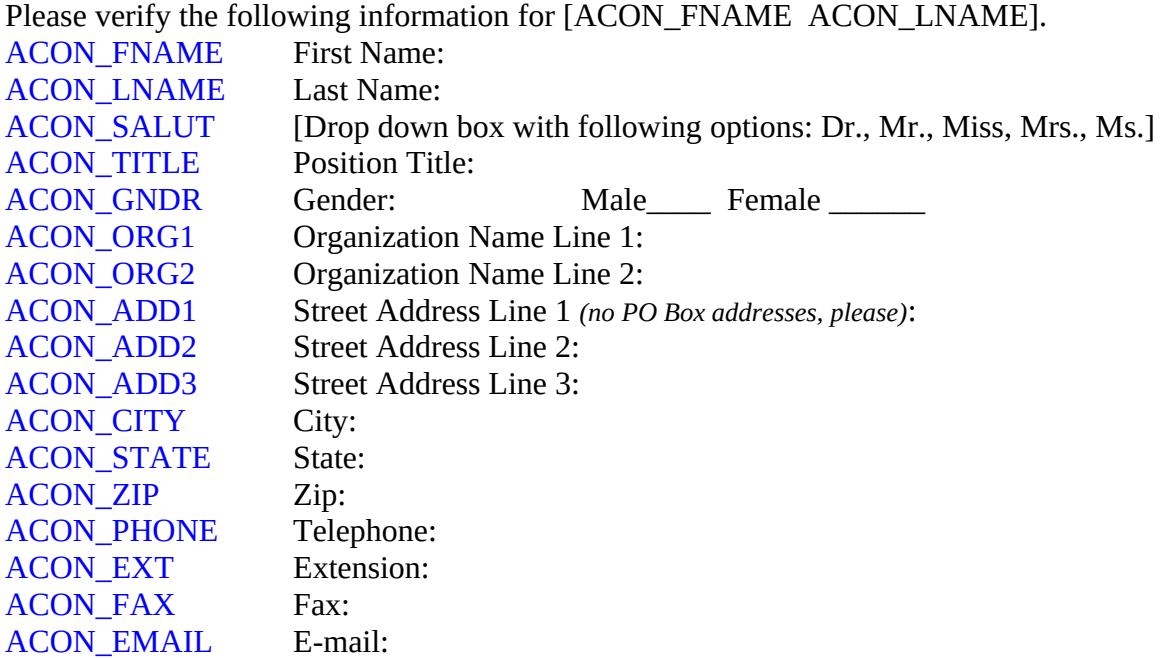

**[Programmer note: Pre-fill ACON info if available.]**

# **If ACON\_CONFIRM = No:**

Please identify your company's Administrative Contact from the following list of personnel, or add a new person.

# **[DROP DOWN LIST OF ALL CONTACT NAMES]**

#### **[IF OLD NAME IS SELECTED FROM LIST]**

Please verify the following information for [ACON\_FNAME ACON\_LNAME].

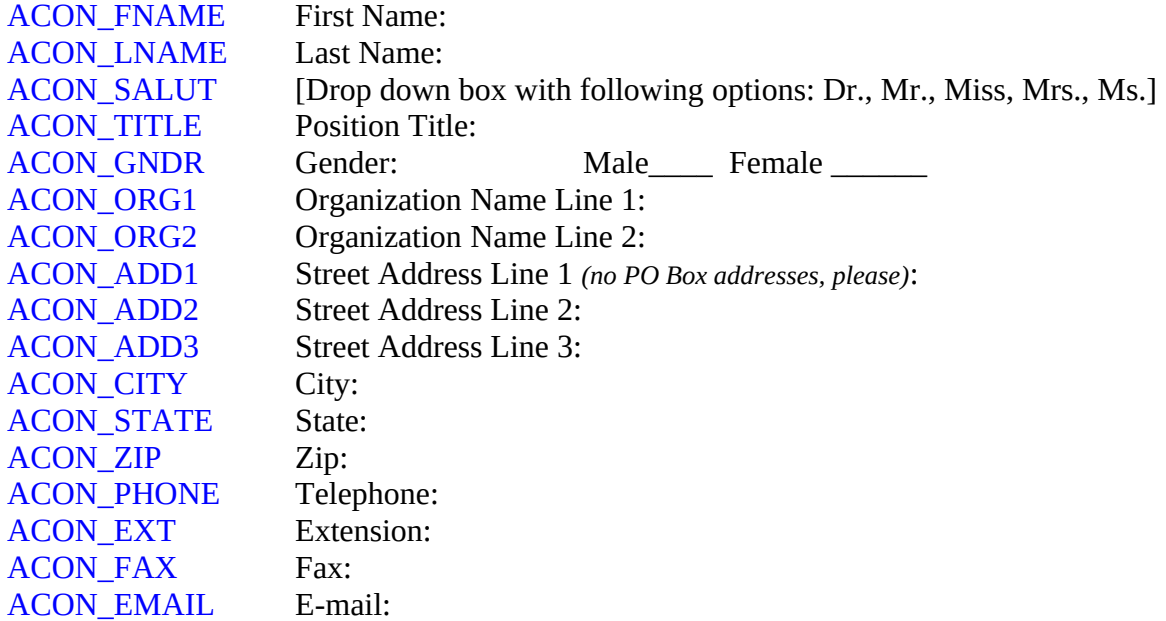

**[Programmer note: Pre-fill new ACON info if available.]** 

# **[IF ADD NEW ACON NAME IS SELECTED]**

Please complete the following contact information for your new Administrative Contact.

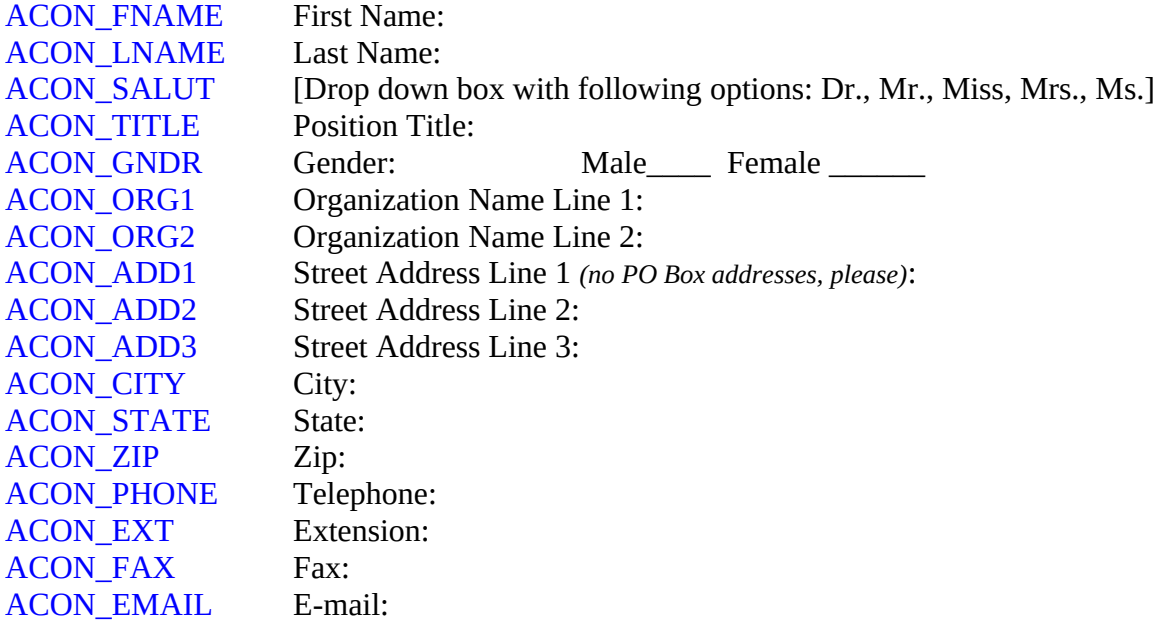